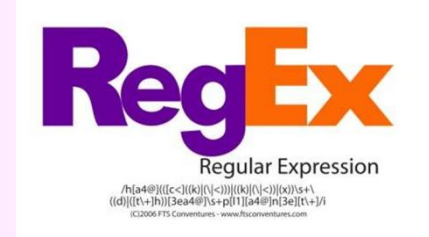

## **Düzenli Diller ve İfadeler**

**Prof.Dr. Banu Diri**

Yıldız Teknik Üniversitesi-Bilgisayar Müh. Bölümü

# Chomsky Hiyerarşisi

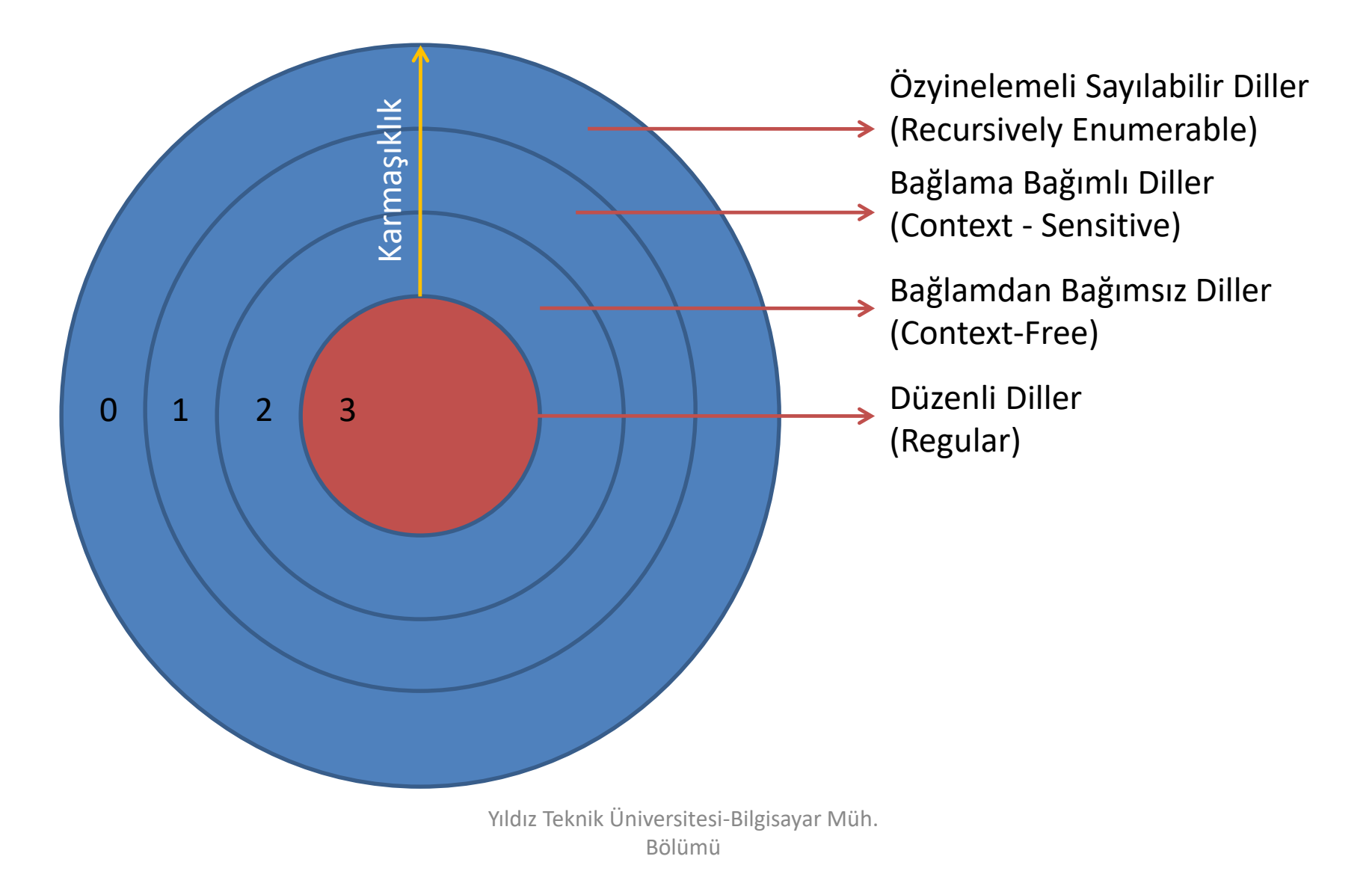

## **Düzenli Diller**

- Σ sonlu bir alfabe
- Ø boş küme
- ε, {ε} kümesini göstermek üzere;
- Σ üzerinde tanımlanabilen *düzenli dillerin* formel tanımı:
	- ∅ düzenli bir dildir.
	- $\forall A \in \Sigma \cup \varepsilon$ , {a} düzenli bir dildir.
	- Eğer L<sub>1</sub> ve L<sub>2</sub> dilleri düzenli diller ise:
		- a) L<sub>1</sub> \* L<sub>2</sub> = { xy | x E L<sub>1</sub>, y E L<sub>2</sub>} *ekleme işlemi (concatenation),*
		- b) L<sup>1</sup> U L<sup>2</sup> *birleşim veya kesişim (union, disjunction),*
		- c) L<sub>1</sub><sup>\*</sup> ise *Kleene sonlandırması (Kleene closure)* ile tanımlanan diller de düzenli dillerdir.

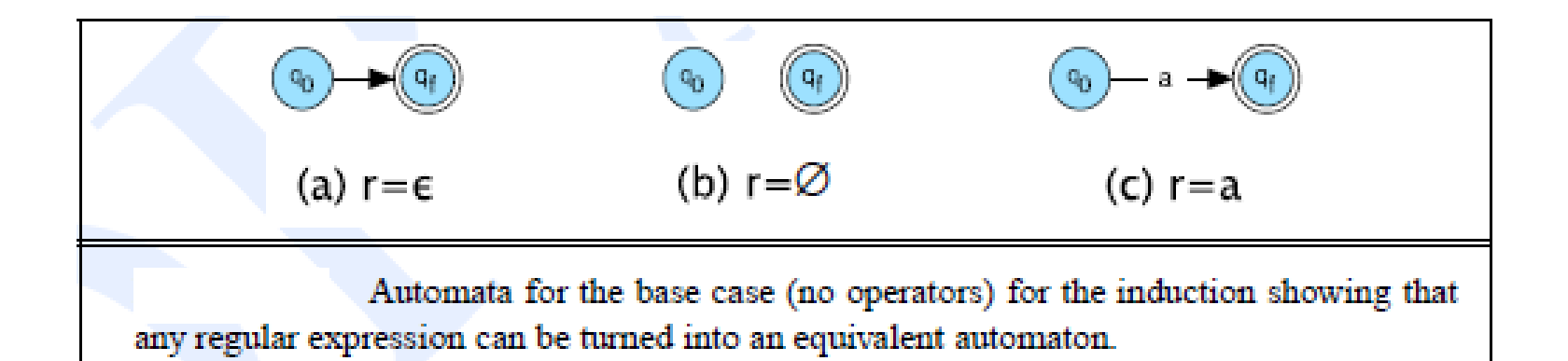

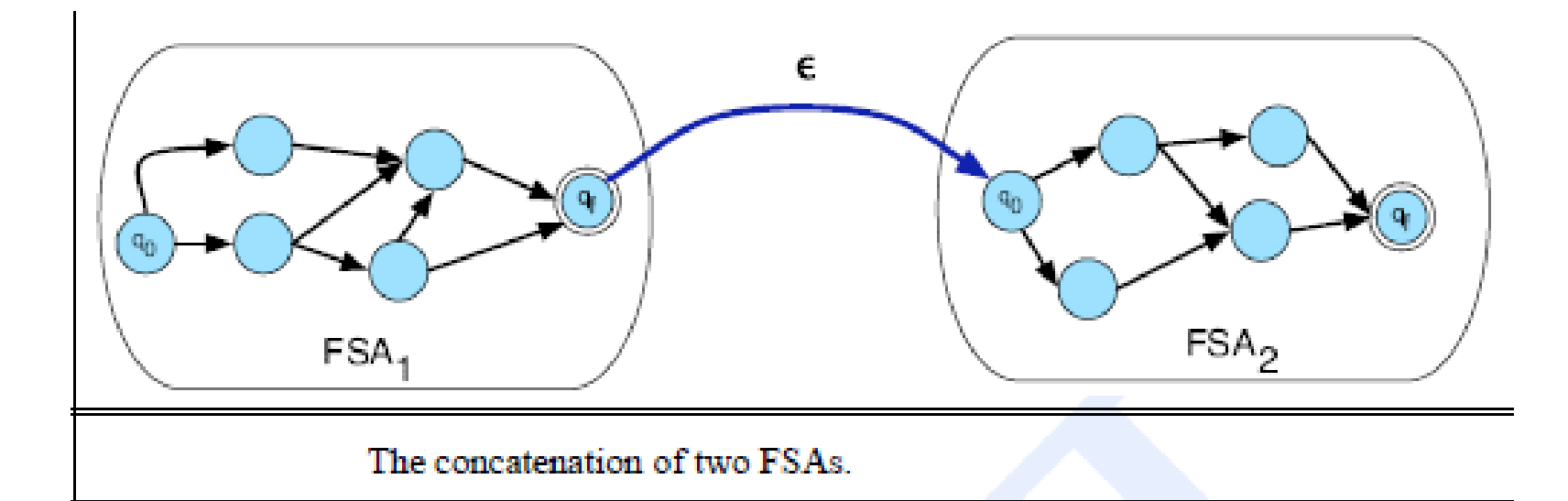

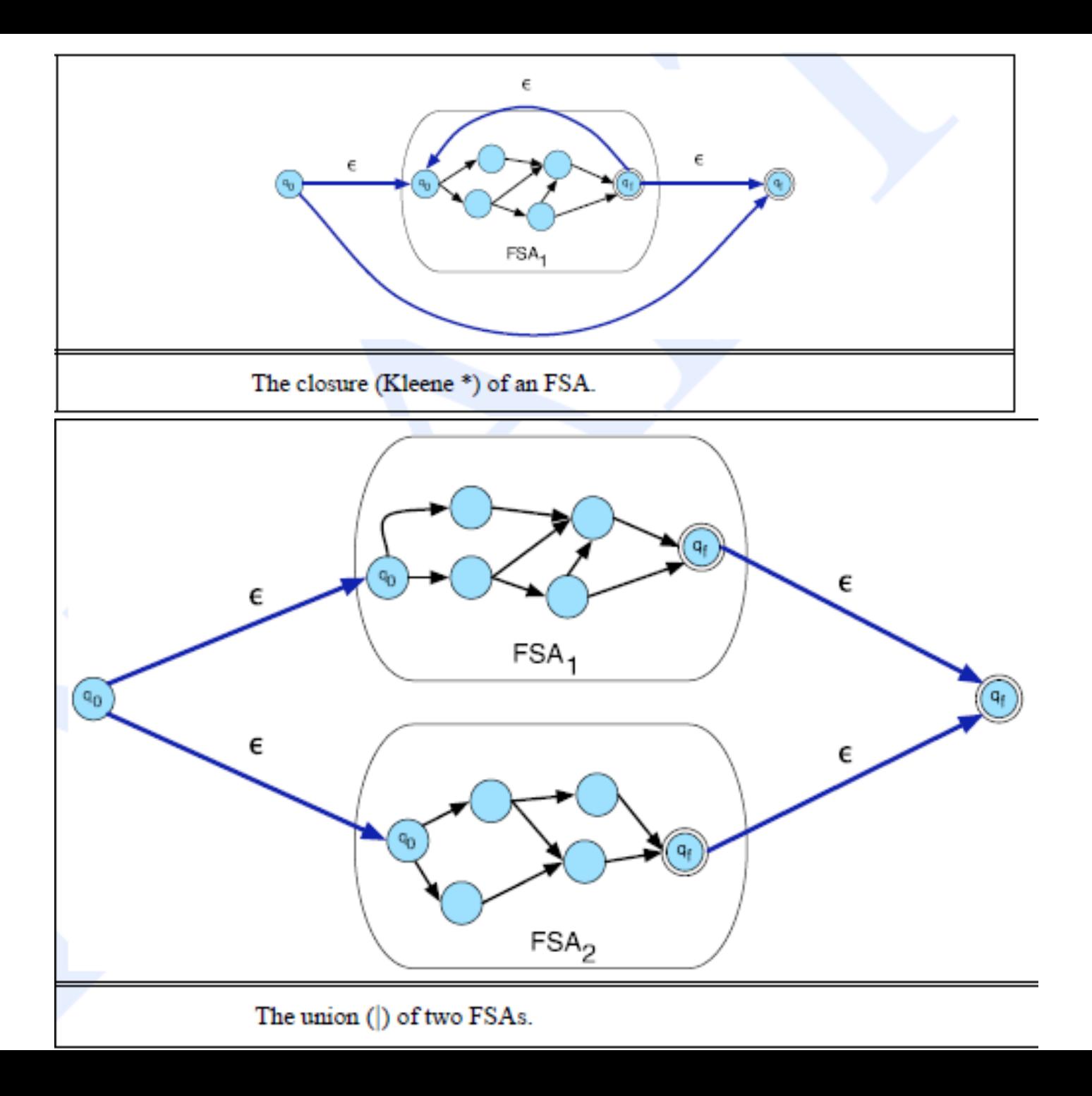

### **Uygulama Alanları**

• Arama motorları

• …

- Bilgi edinim (Information retrieval)
- Kelime işleme (Word processing)
- Derlem (corpus) içinde frekans hesaplama
- Veri doğrulama (Data validation)

### **Düzenli İfadeler (Regular Expressions-Regex** – **Regexp)**

Karakter dizileri içinde belirli örüntüleri (pattern) aramayı sağlayan bir dildir. İlk olarak 1956 yılında *Stephen C. Kleene* tarafından formel bir model olarak

sunulmuştur. Herhangi bir düzenli ifade doğrudan NFSA'ya, buradan da DFSA'ya dönüştürülebilir.

#### **Regex Nerelerde Kullanılır ?**

Nasıl yazıldığından emin olamadığımız bir kelimeyi aratırken.

"*Scholarships*" kelimesini arayalım, ancak harflerin yerinden emin değiliz. İlk, son ve bir kaç karakteri verip arama yapabiliriz.

 $\triangleright$  Belirli kalıpları arayabiliriz.

http:// ile başlayan ve arada noktalar içeren adresleri

 Kullanıcıdan alınan bir bilginin belli bir format yapısına uyup uymadığını kontrol edebiliriz.

Kullanıcılardan e-posta adresi girmelerini isteyip, girilen adresin geçerli bir eposta adresi olup olmadığını kontrol edebiliriz.(@ işareti içerecek, belli karakterlerden oluşacak, ikinci blokta en az bir nokta olacak ...)

#### **Kullanım Alanları**

Perl, Python, PHP, JavaScript<sub>retni</sub>programlama dillerinde Eclipse, Visual Studio, ... geliştirme örtamlarında vi, emacs, kate, ... metin düzenleyicilerde grep, sed,... konsol uygulamalarında

Kısaca, bir yazının içerisinden istediğimiz bir bilgiyi bulmak ve/veya değiştirmek için kullanılır.

En basit düzenli ifadeler karakterlerin sıralı biçimde dizilmesiyle oluşur.

*Düzenli ifadeler büyük – küçük harfe duyarlıdır.*

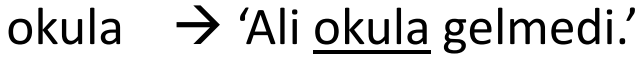

- okul  $\rightarrow$  'Ali okula gelmedi.'
- a  $\rightarrow$  'Ali okula gelmedi.'

Örneklerde, boşluk karakteri yerine "•" kullanılacaktır.

Doğal•Dil •İşleme

## **REGEX – Satır Başı ^ ve Satır Sonu \$**

- ^ işareti kelime başı,
- \$ işareti kelime sonu

^Banu : "*Banu*" ile başlayan kelimeleri bulur. Banu\$ : "*Banu*" ile biten kelimeleri bulur. ^Banu\$ : Aynı anda kelimenin hem başında, hem de sonunda yer alan "Banu" ları bulur. Sadece "Banu" yazan satırları bulur.

^\$ : Satır başından hemen sonra gelen satır sonlarını bulur. Yani boş satırları bulur.

### **Örnekler**

- $\gamma$ gül  $\rightarrow$  gül güler (bulur) songül (bulamaz)
- $g\ddot{\mu}$   $\Rightarrow$   $g\ddot{\mu}$  songül (bulur) güler (bulamaz)
- $\gamma$ gül $\zeta \rightarrow$  gül (bulur) güler songül (bulamaz)

#### **REGEX – Karakter Sınıfları**

[...] yapısı, *REGEX*'te karakter sınıfı olarak bilinir.

Örnek: "*makina*" kelimesini arayalım. Bazen "*makine*" diye de yazılabilir. Her ikisini de yakalamak istiyorsak:

**makin[ae]** *düzenli ifadesini* kullanmalıyız.

 $[ds]e[lb]$ **i**  $\rightarrow$  sebil delil (bulur)  $\rightarrow$  salim (bulunmaz) **[Bb]anu**  $\rightarrow$  Banu banu (bulur)

*HTML* belgesi içerisindeki tüm *Header* elementlerini bulmak istersek yazılacak *regex*; **<h[123456]>** <h1>, <h2> … <h6> tüm elementleri bulur.

**[-]** Köşeli parantez içerisinde iki karakter arasında **tire (-)** işareti varsa, bu iki karakter arasındaki herhangi bir karakterle eşleşme gerçekleşeceğini gösterir. Karakterlerin nasıl dizildiği, yerel ayarlarımıza göre farklılık gösterebilir. **<h[1-6]> [0-9] [a-z] [A-z] [a-zA-Z]**

#### **REGEX – Negatif Karakter Sınıfları**

**[...]** yerine **[^...]** kullanılırsa, belirlediğiniz kriterlere **uymayanlar** listelenir.

[^5-8] regex'i 5 ve 8 arasında olmayan karakterlerle eşleşir.

Karakter sınıfının başındaki **^** sembolü, karakter sınıfının içerisindeki karakterleri **istemediğinizi** bildirir.

^ satır başı ile karıştırılmamalıdır. Kullanıldığı yere göre anlamı değişir. Ardından *d* harfi gelmeyen *türkçe* kelimelerini arayalım. **regex : türkçe[^d]**

**türkçem**iz güzel bir dildir **türkçey**i çok bozduk türkçede ses uyumu türkçe

**^** karakterinin 3 farklı şekilde kullanımı (özet)

- **❖** Aralık için olumsuzlama
	- $[AA-Z] \rightarrow b\ddot{u}$ yük harf harici karakter  $[$ <sup>ASs]</sup>  $\rightarrow$  S veya s harici karakter  $[$ <sup> $\wedge$ </sup>.]  $\rightarrow$  nokta harici karakter
- $\mathbf{\hat{P}}$  Satır başına bağlama

 $\triangle$ Asya  $\rightarrow$  satır başında 'Asya' olan durum

**❖** Normal karakter olarak kullanımı

 $[e^{\Lambda}] \rightarrow e$  veya  $\Lambda$  $a^b$   $\rightarrow$   $a^b$  örüntüsü

#### **REGEX – Nokta ve ? karakteri**

Nokta karakteri **(.)** herhangi bir karakterle eşleşebilir. Joker olarak düşünebiliriz.

**s.cak** diye bir **[düzenli ifademiz](http://www.whosayin.com/blog/ydizi.php?yd=Regular Expressions)** olsun, arama sonucunda neleri bulabilir/bulamayız.

sıcak  $\rightarrow$  buluruz sicak  $\rightarrow$  buluruz Sıcak  $\rightarrow$  bulamayız (s büyük harf olarak yazılmış)

Yazı içerisindeki **nokta**ları bulmak istersek? **noktanın** önüne **\** işaretini koyarız.

Örnek; *193.140.4.1* ve ardından gelen 1 karakter daha olsun. **regex: 193\.140\.4\.1.**

193.140.4.13  $\rightarrow$  bulunur 193.140.4.1a  $\rightarrow$  bulunur

'?' karakteri kendinden önce gelen karakterin seçimlik olduğunu belirtir. evleri?  $\rightarrow$  evler veya evleri colou? $r \rightarrow$  color veya colour

**\*** ve **+** (Kleene star and plus)

 $\triangleright$  "\*' karakteri kendinden önce gelen karakterin 0 veya daha fazla kere ardışık olarak tekrarlandığını belirtir.

 $ab^*c$   $\rightarrow$  ac, abc, abbc, abbbc, ...  $\rightarrow$  abd (bulamaz)  $[0-9][0-9]^*$   $\rightarrow$  bir veya daha fazla sayıda ardışık rakam

- YTU  $.*$  Kulüpleri  $\rightarrow$  YTU Kulüpleri YTU Öğrenci Kulüpleri
- $\triangleright$  '+' karakteri kendinden önce gelen karakterin 1 veya daha fazla kere ardışık olarak tekrarlandığını belirtir.

 $[0-9]+$   $\rightarrow$  bir veya daha fazla sayıda ardışık rakam

## **İfade Sınırları**

- $\triangleright$  \b özel karakteri, kullanıldığı yere göre, aranan ifadenin önünde veya arkasında sınırlayıcı (boşluk gibi) karakterleri sınır olarak kabul eder.
	- $\Delta$ beli $\Delta$   $\rightarrow$  önünde ve arkasında boşluk olan 'eli' ifadesini bulur
- $\triangleright$  \B karakteri sinirlandırma olmayan durumu belirtir.

#### **REGEX – Alt İfadeler**

**|** *veya* anlamına gelir.

Birden fazla **düzenli ifadeyi** birleştirip tek bir **düzenli ifade** oluşturmak için kullanılır.

Oluşturulan ifade içerisindeki alt ifadelerden herhangi birini karşılıyorsa sonucu listeler.

Bir yazı içerisinde geçen bütün **4. NLP Sempozyumu** ifadelerini listelemek isteyelim.

Bu ifadenin Dördüncü veya dördüncü NLP Sempozyumu diye de geçebileceğini düşünelim.

#### **regex : (Dördüncü|dördüncü|4\.).\*Sempozyumu ([Dd]ördüncü|4\.).\*[Ss]empozyumu**

# Sayaçlar

- Herhangi bir karakterin ne miktarda tekrarlanabileceğini belirten ifadelerdir.
	- $\{n\} \rightarrow$  kendinden önceki karakter n defa ardışık olmalıdır
	- $\{n, m\} \rightarrow$  kendinden önceki karakter n ile m aralığında ardışık olmalıdır
	- $\{n_i\} \rightarrow$  kendinden önceki karakter en az n kadar ardışık olmalıdır
- *Ateşoğlu* kelimesini bulalım. Bunun için regex ihtiyaç yoktur, herhangibir editör bize yardımcı olur. Ancak *Ateşoğlu* kelimesinden önce 4 karakter ve arkasından da 3 tane rakam geliyor olsun. Bunun için regex yapmamız gerekir.
- [a-z]{4} [0-9]{3}Ateşoğlu

Yüksekten en düşük işlem önceliğine göre sıralama:

- 1. Parantez  $\rightarrow$  ()
- 2. Sayaçlar  $\rightarrow^*$  + ? {}
- 3. Seriler veya bağlayıcılar  $\rightarrow$  evler ^Yarın gelecek\$
- 

- 
- 4. Veya  $\rightarrow$  | (pipe)

## **Özel Operatörler**

- $\mathcal{A}$   $\rightarrow$  herhangi bir rakam
- $\Diamond D \rightarrow \Diamond R$ rakam olmayan bir karakter
- $\forall w \rightarrow a$ lfanümerik veya boşluk karakteri
- $\forall$ W  $\rightarrow$  alfanümerik olmayan karakter
- $\setminus$ s  $\rightarrow$  boşluk
- $\setminus$ S  $\rightarrow$  boşluk olmayan karakter
- $\lambda$ .  $\rightarrow$  nokta karakteri
- $\setminus^*$   $\rightarrow$  \* (asterisk) karakteri
- $\langle ? \rangle \rightarrow ?$  Karakteri
- $\ln \rightarrow$  newline karakteri
- $\setminus$ t  $\rightarrow$  tab karakteri